## Comparar Porcientos de Números (J)

Use  $\lt$ ,  $>$ ,  $o$  = para comparar cada pareja de porcientos.

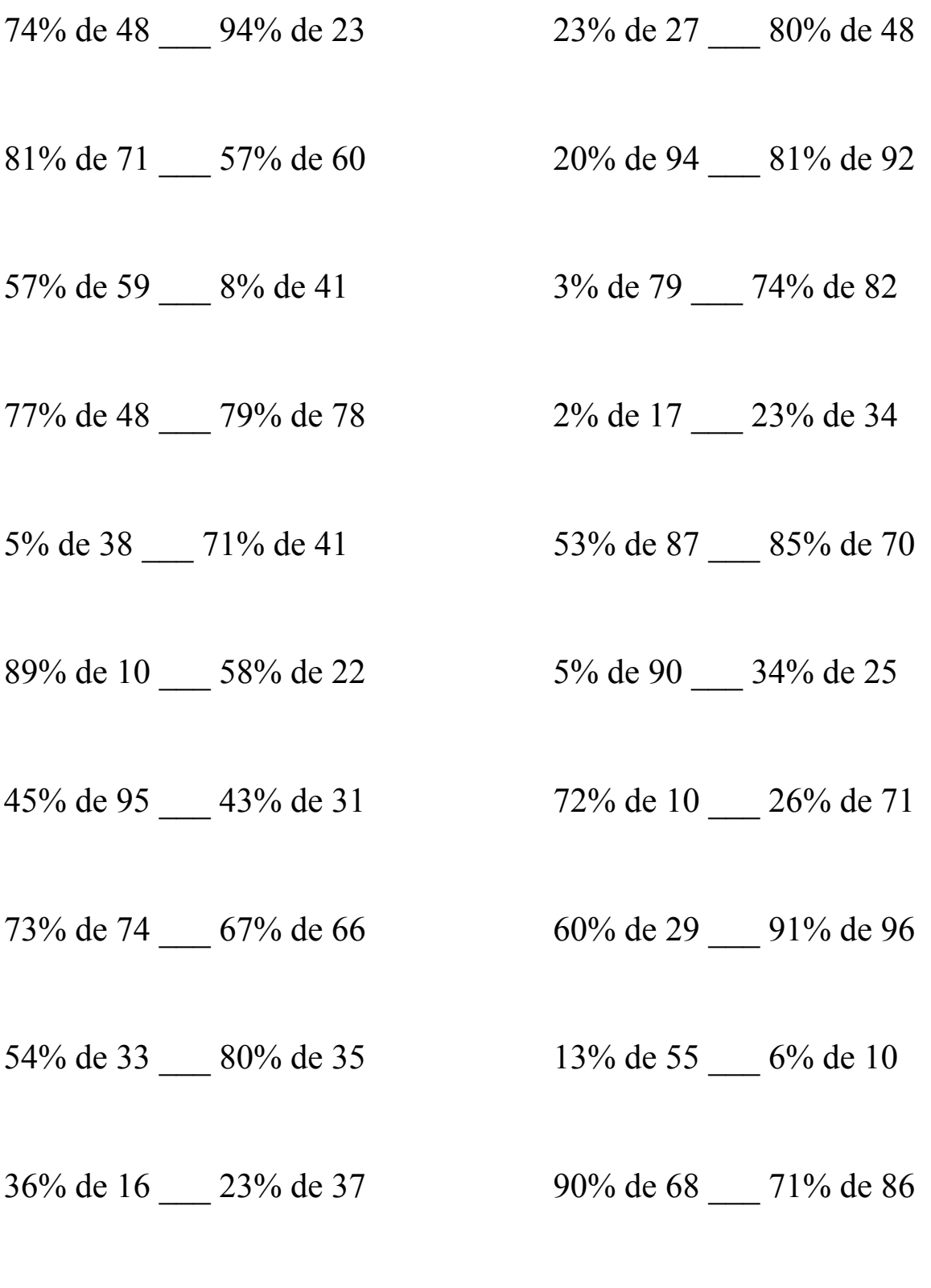

MatesLibres.Com

## Comparar Porcientos de Números (J) Respuestas

Use  $\langle \rangle$ , o = para comparar cada pareja de porcientos.

 $35.52 > 21.62$  6.21 < 38.4

81% de 71 > 57% de 60 20% de 94 < 81% de 92  $57.51 > 34.2$  18.8 < 74.52

57% de 59 > 8% de 41 3% de 79 < 74% de 82  $33.63 > 3.28$  2.37 < 60.68

77% de 48 < 79% de 78 2% de 17 < 23% de 34  $36.96 \le 61.62$  0.34  $< 7.82$ 

5% de  $38 < 71\%$  de 41 53% de  $87 < 85\%$  de 70  $1.9 < 29.11$   $46.11 < 59.5$ 

89% de 10 < 58% de 22 5% de 90 < 34% de 25  $8.9 < 12.76$   $4.5 < 8.5$ 

45% de 95 > 43% de 31 72% de 10 < 26% de 71  $42.75 > 13.33$   $7.2 < 18.46$ 

73% de 74 > 67% de 66 60% de 29 < 91% de 96  $54.02 > 44.22$  17.4 < 87.36

 $54\%$  de  $33 < 80\%$  de  $35$  13% de  $55 > 6\%$  de 10  $17.82 \leq 28$  7.15 > 0.6

36% de 16 < 23% de 37 90% de 68 > 71% de 86  $5.76 \leq 8.51$  61.2 > 61.06

74% de 48 > 94% de 23 23% de 27 < 80% de 48

MatesLibres.Com